**手机银河证券怎么添加股票.我是银河证券的股民,想用**

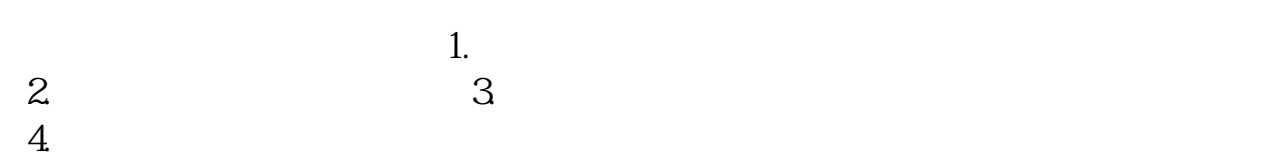

## **了 3Q**

&gt

&gt

## **三、95551银河证券电话委托怎样申购新股**

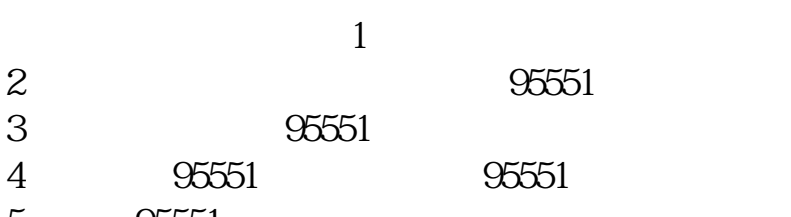

- $5 \t 95551$
- \* //\*chinastock\*.cn/

**电话操作卖出或买进股票,如何操作?求解答,谢谢!-**

 $\overline{1/3}$ 

输入代码打开个股分时图后按键选择添加到自选股.

- 1.  $2.$
- $3.$
- $\overline{4}$

**五、在手机买股票时,如何添加股东账号,委托方式?**

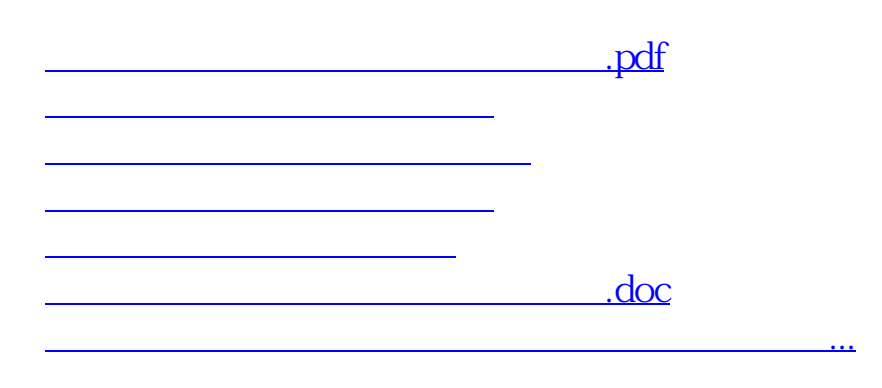

<https://www.gupiaozhishiba.com/book/27254825.html>